# **Webserver-Zugang unter Linux**

Linux-Anwender haben mehrere auf SSH (Secure Shell) basierende Möglichkeiten, auf den Webserver zuzugreifen.

## **benötigte Informationen**

```
Rechnername: IHRE URL (z.B.: www.abc.uni-freiburg.de)
Datenbereich: /www/IHRE URL (z.B.: /www/www.abc.uni-freiburg.de)
UserID: Ihre UserID auf IHRE URL (z.B.: wsabc)
```
### **Beispiele**

#### **ssh - interaktives Einloggen**

 ssh wsabc@www.abc.uni-freiburg.de cd /www/www.abc.uni-freiburg.de/htdocs

#### **scp - secure copy**

#### scp

```
wsabc@www.abc.uni-freiburg.de:/www/www.abc.uni-freiburg.de/htdocs/x.txt /tmp
   scp /tmp/y.txt
wsabc@www.abc.uni-freiburg.de:/www/www.abc.uni-freiburg.de/htdocs
```
#### **sshfs - mount eines filesystems über ssh**

```
 mkdir abc
   sshfs wsabc@www.abc.uni-freiburg.de:/www/www.abc.uni-freiburg.de/htdocs
abc
   cd abc
```
#### **andere**

rsync, sftp, filezilla,... siehe jeweilige Online-Manuals

# [Linux - Artikelübersicht](https://www.wiki.uni-freiburg.de/rz/doku.php?id=tag:linux), [Netz - Artikelübersicht](https://www.wiki.uni-freiburg.de/rz/doku.php?id=tag:netz), [Server - Artikelübersicht](https://www.wiki.uni-freiburg.de/rz/doku.php?id=tag:server)

From: <https://www.wiki.uni-freiburg.de/rz/> - **RZ**

Permanent link: **[https://www.wiki.uni-freiburg.de/rz/doku.php?id=webserver\\_linux](https://www.wiki.uni-freiburg.de/rz/doku.php?id=webserver_linux)**

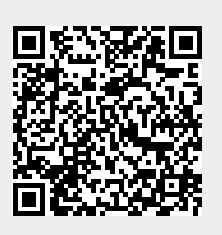

Last update: **2021/02/20 17:49**